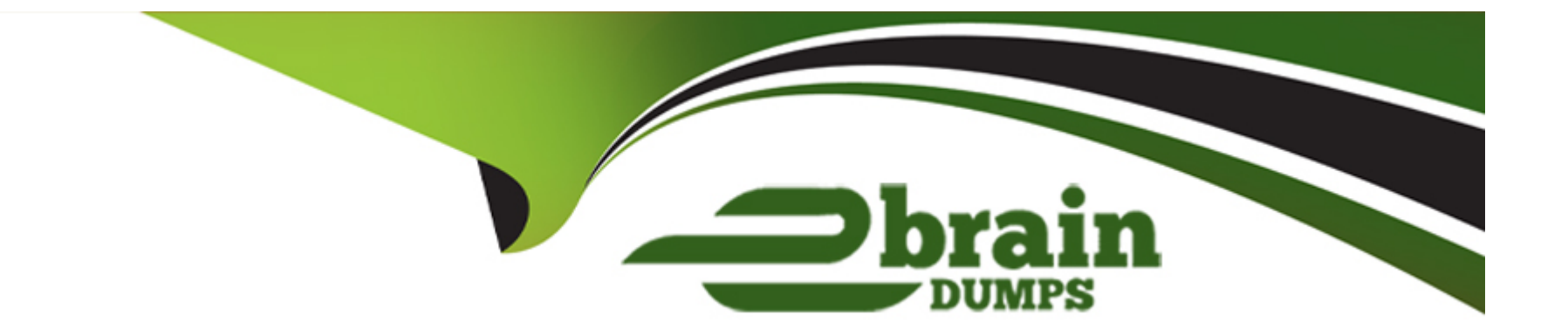

# **Free Questions for PCAP-31-03 by ebraindumps**

# **Shared by Lane on 07-06-2022**

**For More Free Questions and Preparation Resources**

**Check the Links on Last Page**

# **Question 1**

#### **Question Type: MultipleChoice**

What independently inside the add\_new () method in order to make the snippet's output equal to [0, 1, 1] ? (Select two answers)

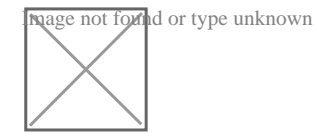

#### **Options:**

**A)** put self.store(1])

**B)** self put stire(1])

**C)** self .put self.get () [-1])

**D)** self .put (self.store[1])

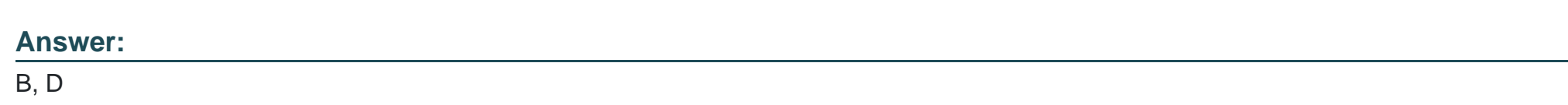

### **Question 2**

#### **Question Type: MultipleChoice**

Assuming that the following code has been executed successfully, selected the expression which evaluate to True (Select two answers)

Def  $f(x, y)$ ;

Nom, denom  $= x, y$ 

def g ( ) ;

Return nom / denom

 $A = f(1, 2)$ 

 $B = f(3, 4)$ 

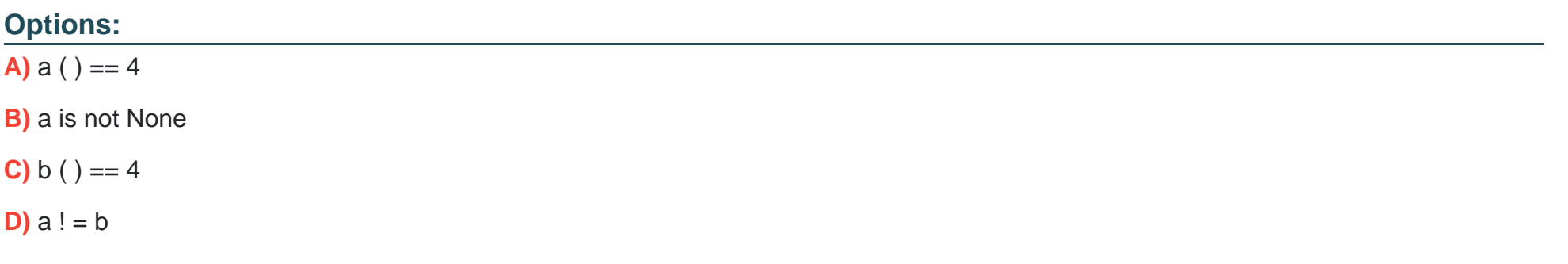

#### **Answer:**

## **Question 3**

**Question Type: MultipleChoice**

There is a stream named s open for writing. What option will vou select to write a line to the stream''

#### **Options:**

**A)** s.write('Hello\n')

**B)** write(s, 'Hello')

**C)** s.writeln('Hello')

**D)** s.writeline('Hello')

#### **Answer:**

A

### **Question 4**

Which of the following literals reflect the value given as 3 4. 2 3 (select two answers)

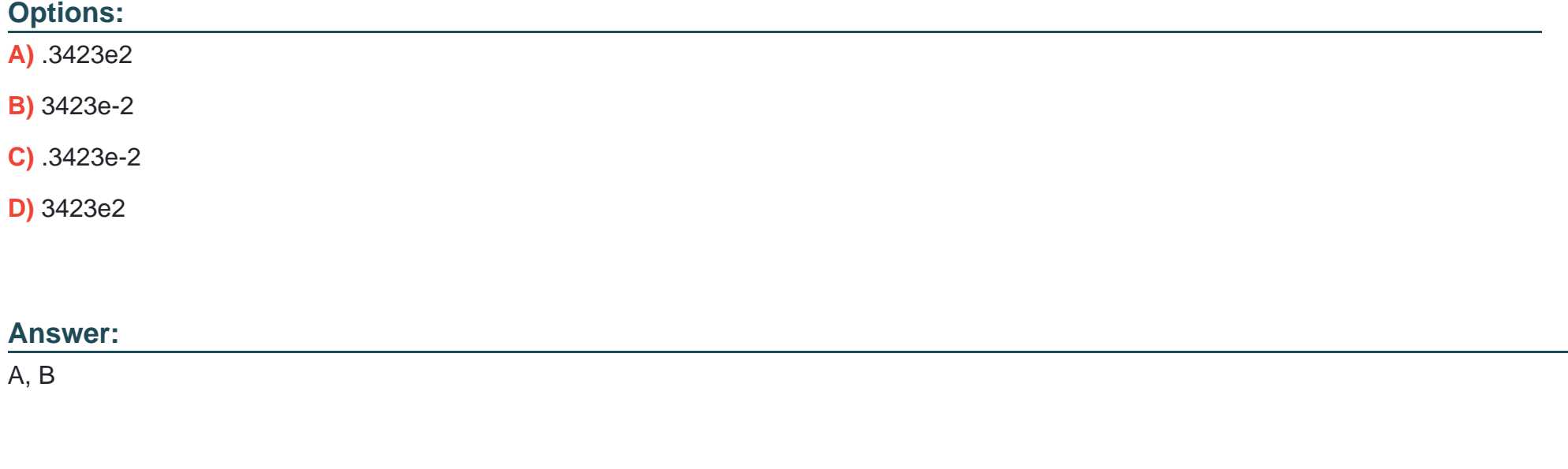

### **Question 5**

**Question Type: MultipleChoice**

There is a stream named s open for writing. What option will vou select to write a line to the stream''

### **Options:**

**A)** s.write('Hello\n')

**B)** write(s, 'Hello')

**C)** s.writeln('Hello')

**D)** s.writeline('Hello')

### **Answer:**

A

# **Question 6**

**Question Type: MultipleChoice**

Assuming that the following code has been executed successfully, selected the expression which evaluate to True (Select two answers)

Def  $f(x, y)$ ;

Nom, denom  $= x, y$ 

def g ( ) ;

Return nom / denom

 $A = f(1, 2)$ 

 $B = f(3, 4)$ 

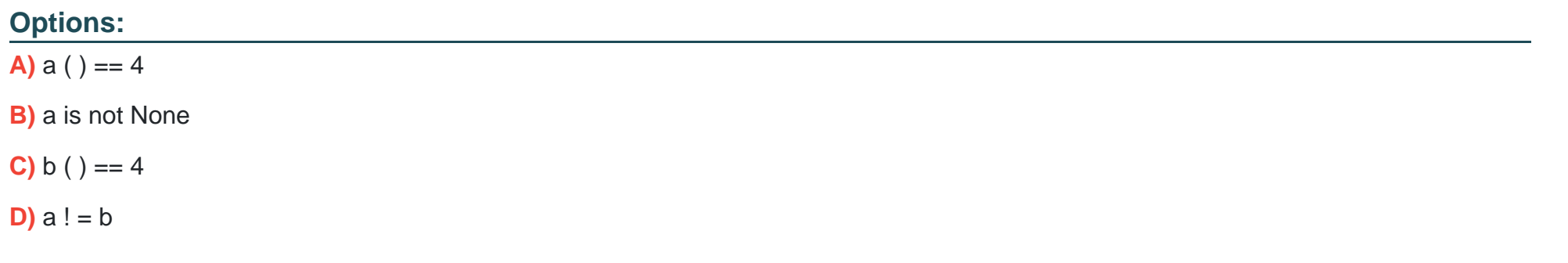

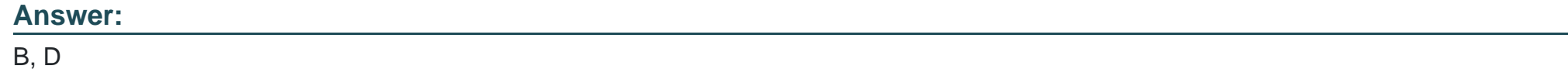

## **Question 7**

**Question Type: MultipleChoice**

Which of the following literals reflect the value given as 3 4. 2 3 (select two answers)

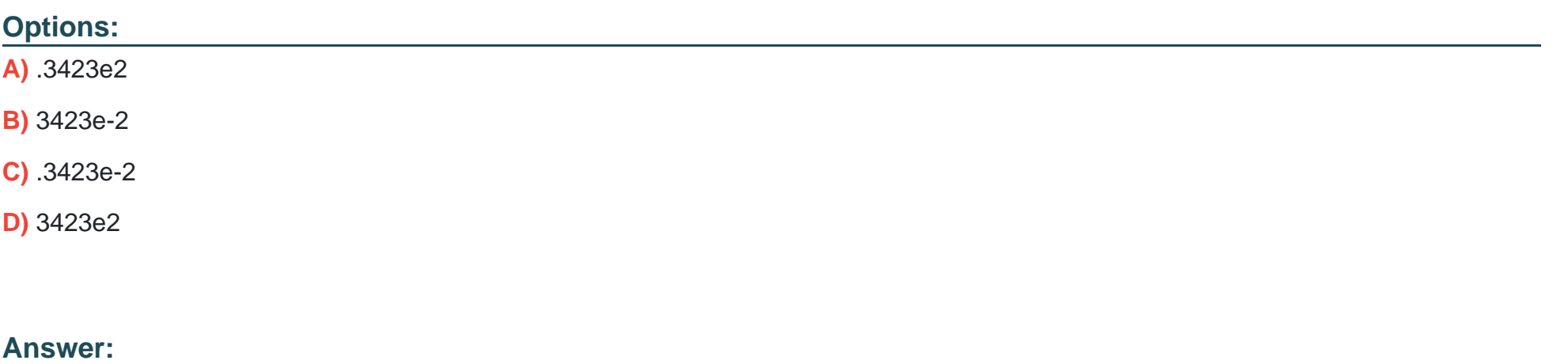

A, B

### **Question 8**

**Question Type: MultipleChoice**

What independently inside the add\_new () method in order to make the snippet's output equal to [0, 1, 1] ? (Select two answers)

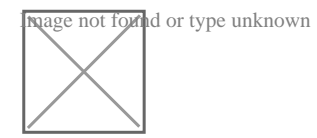

### **Options:**

- **A)** put self.store(1])
- **B)** self put stire(1])
- **C)** self .put self.get () [-1])
- **D)** self .put (self.store[1])

### **Answer:**

B, D

To Get Premium Files for PCAP-31-03 Visit

[https://www.p2pexams.com/products/pcap-31-0](https://www.p2pexams.com/products/PCAP-31-03)3

For More Free Questions Visit

[https://www.p2pexams.com/python-institute/pdf/pcap-31-0](https://www.p2pexams.com/python-institute/pdf/pcap-31-03)3